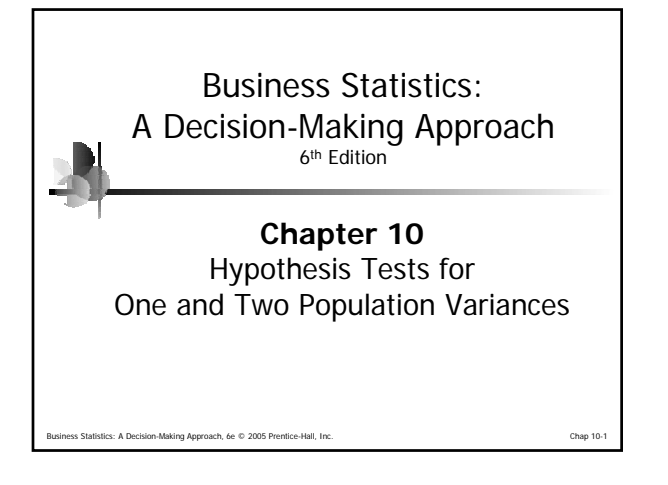

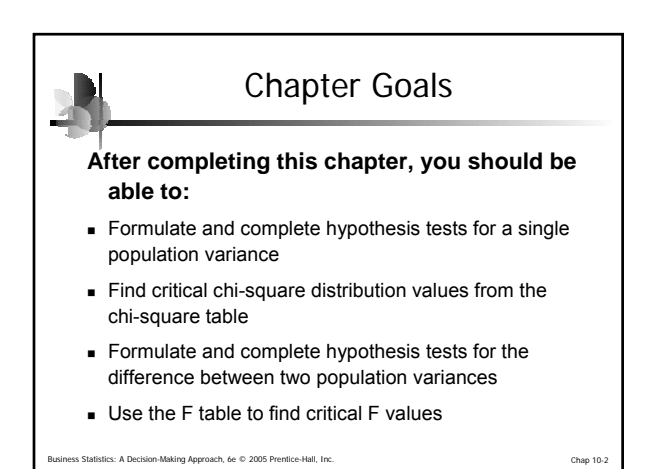

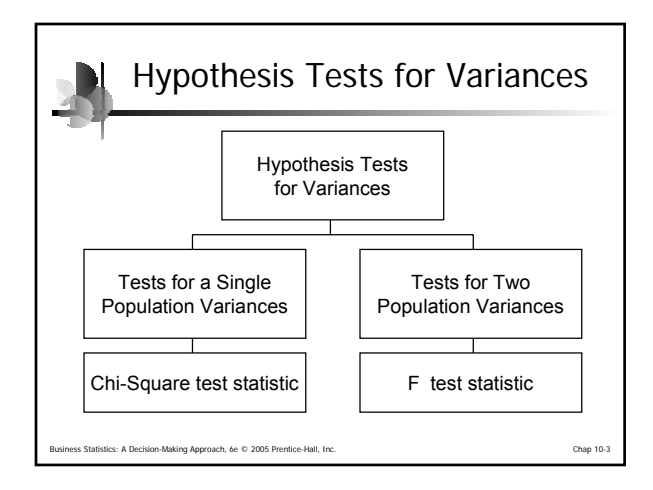

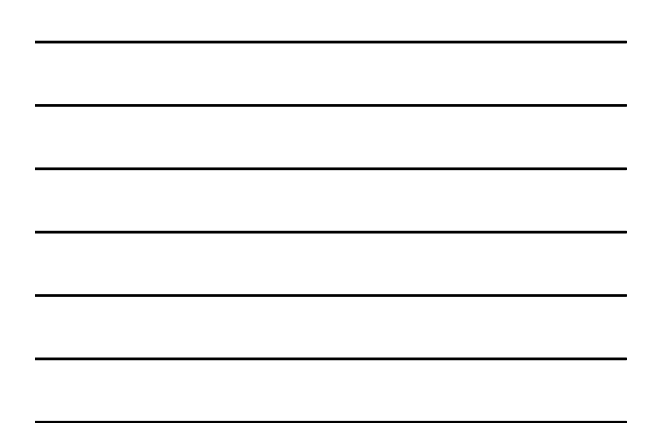

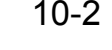

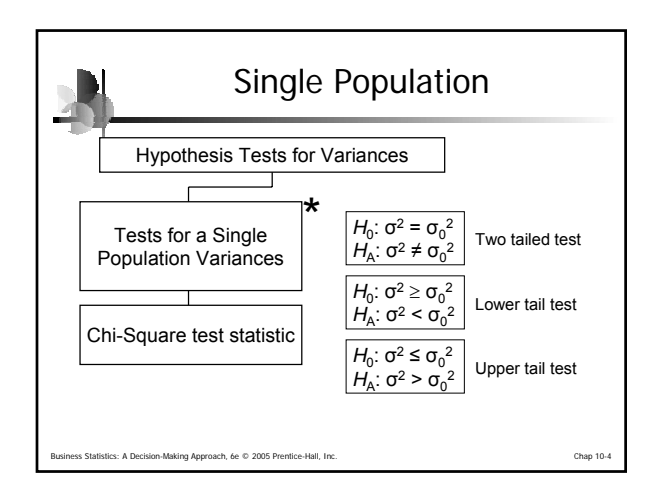

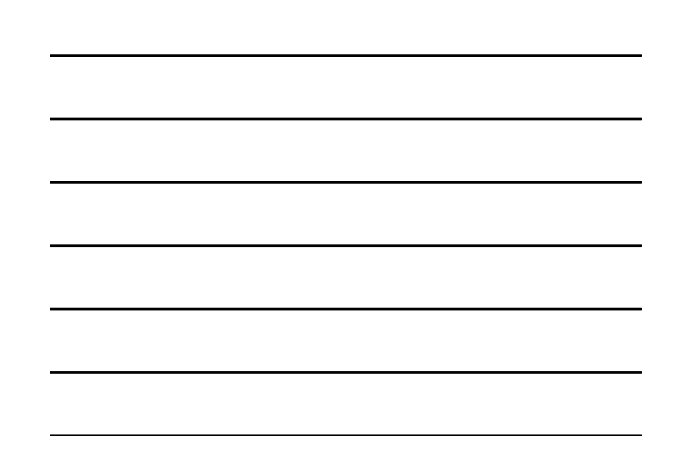

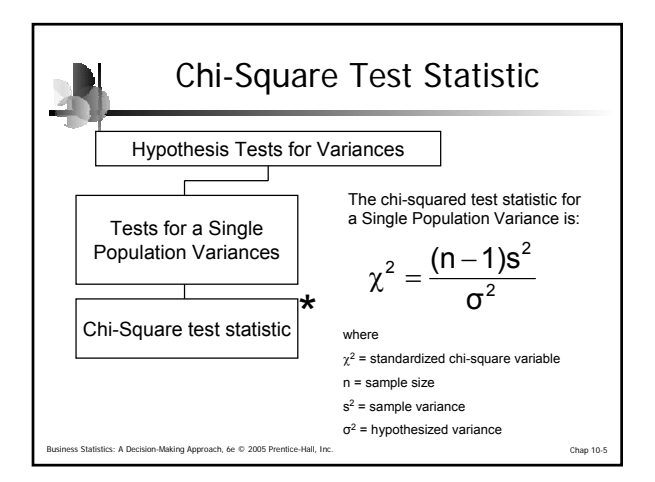

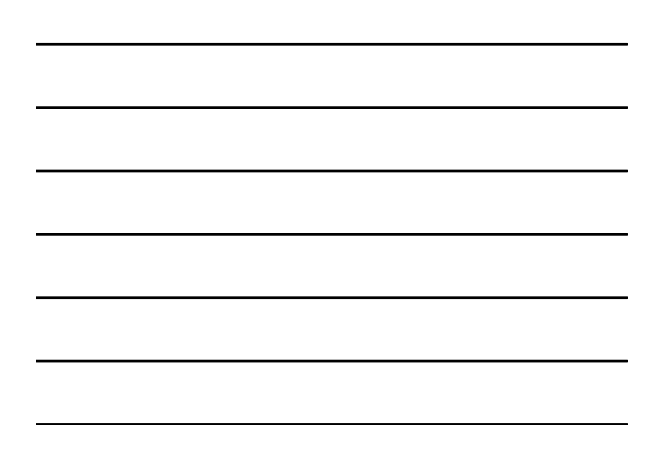

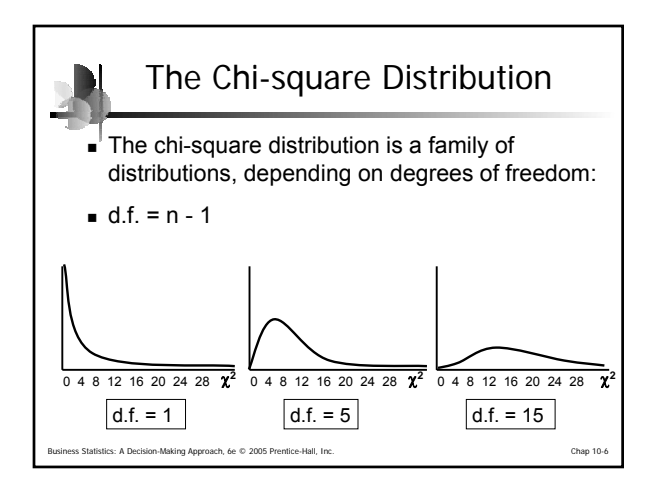

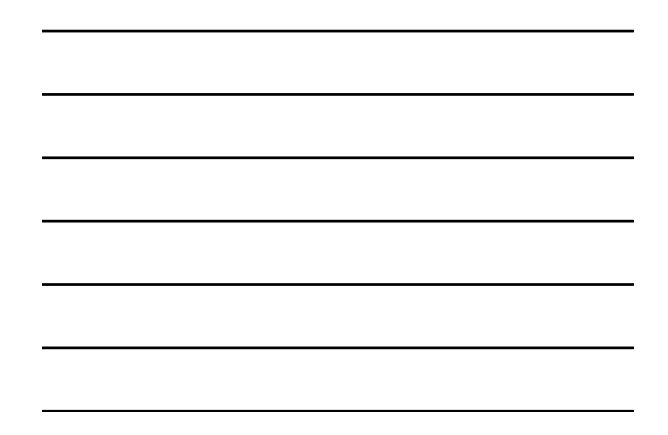

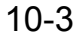

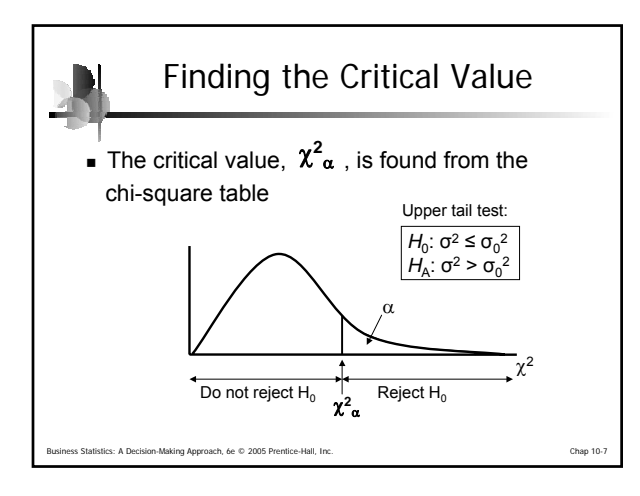

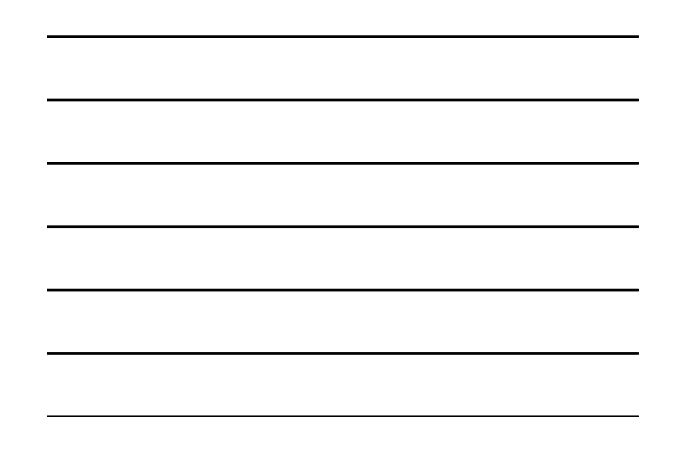

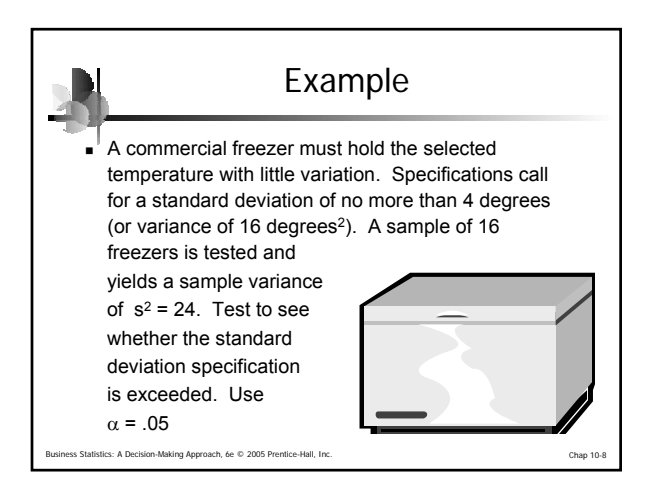

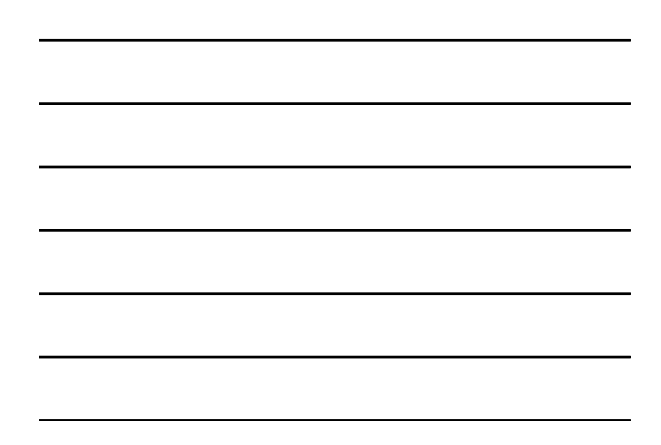

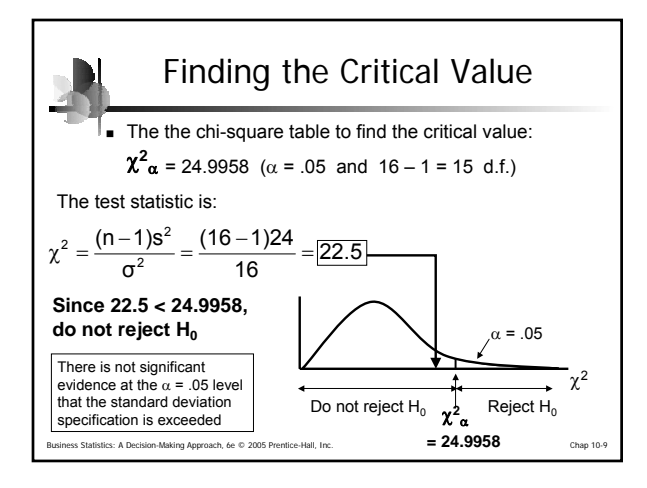

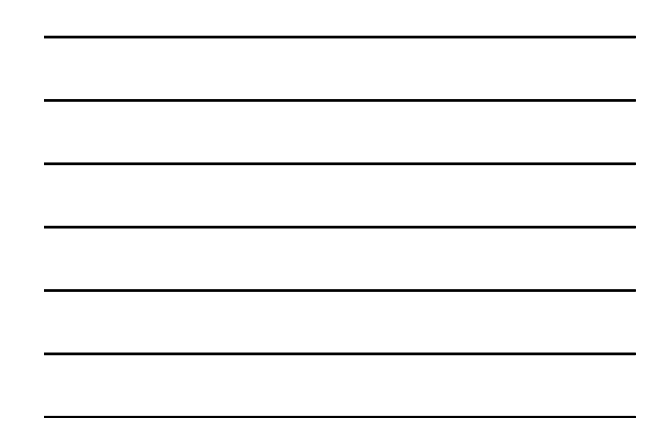

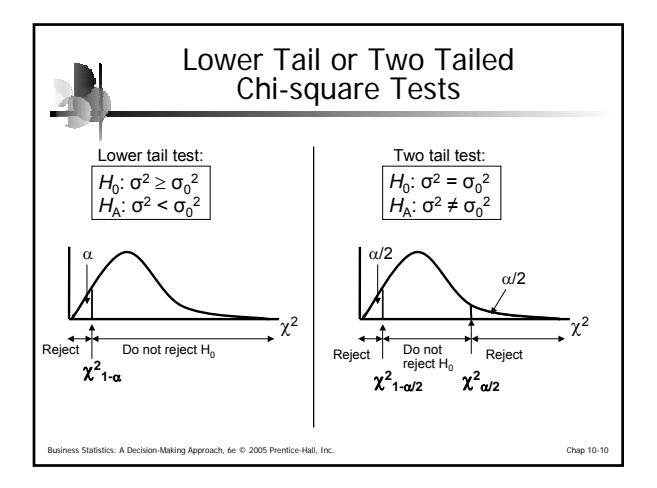

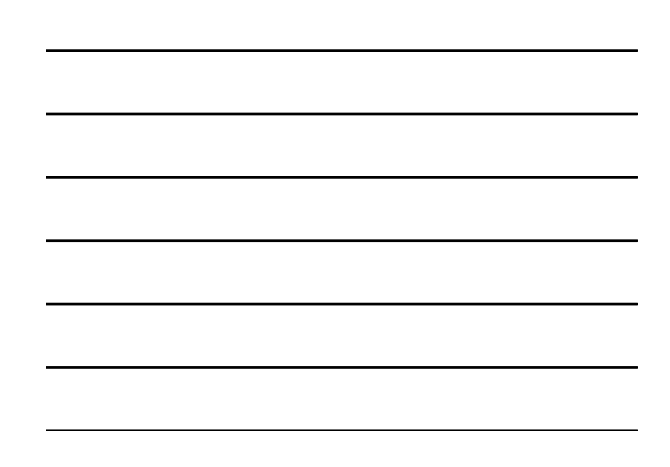

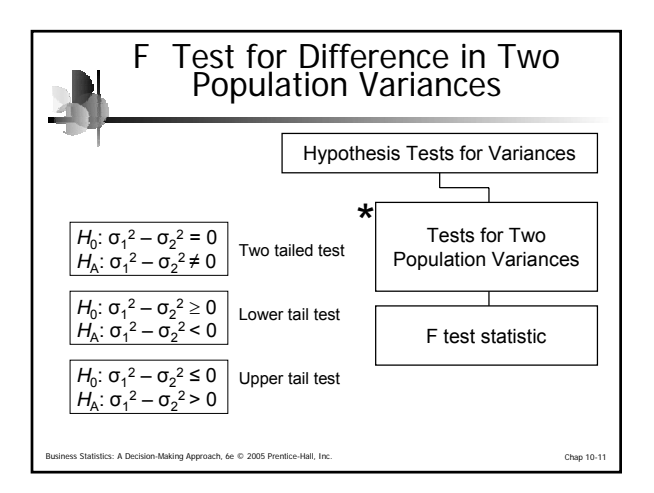

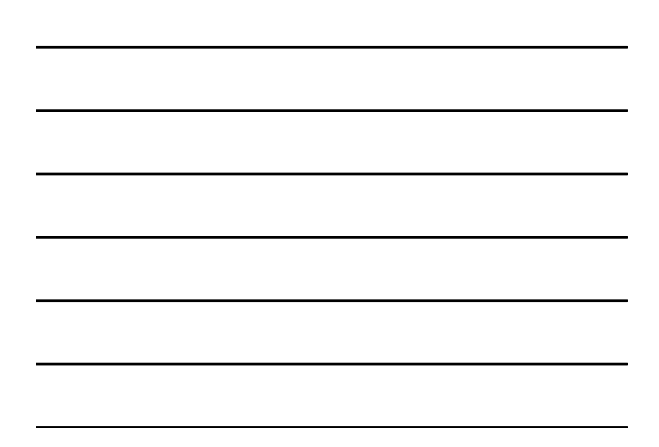

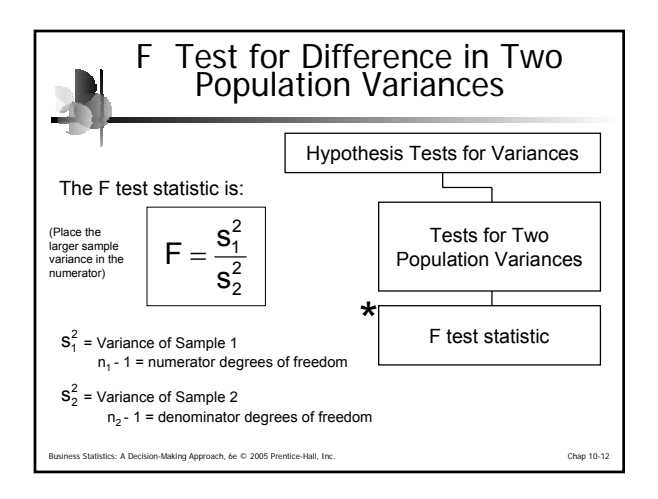

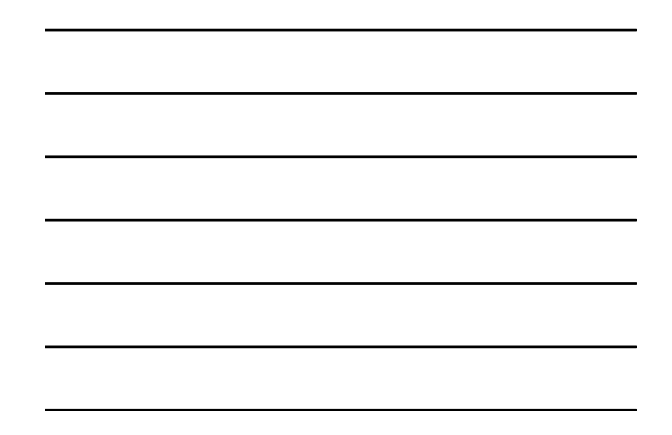

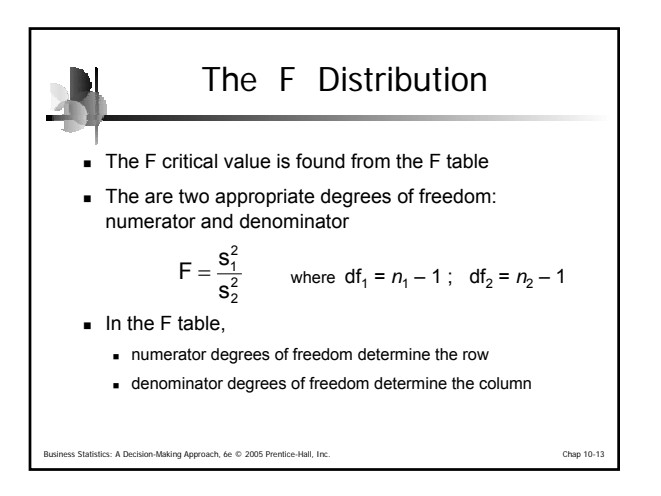

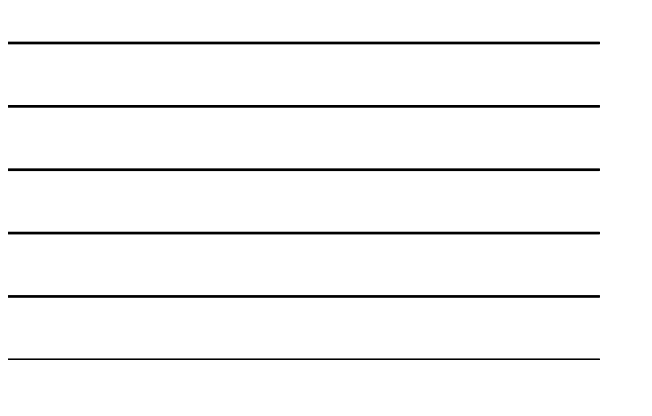

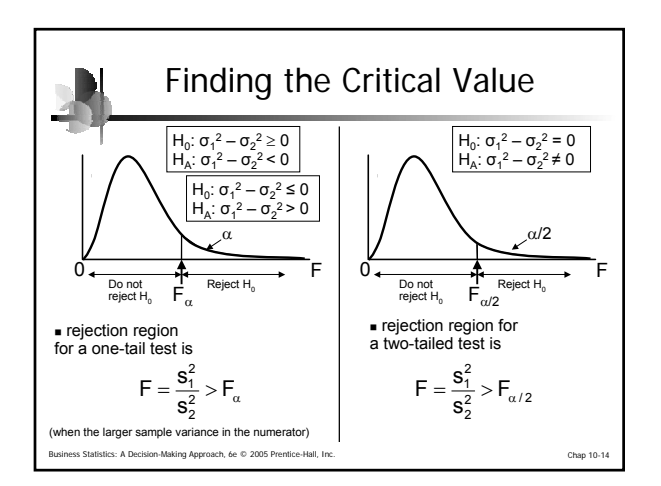

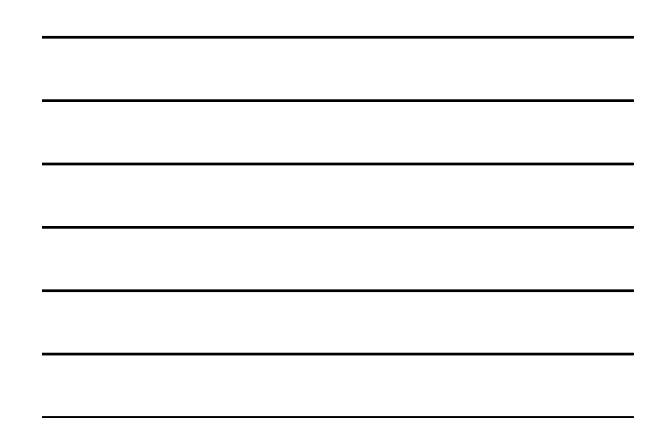

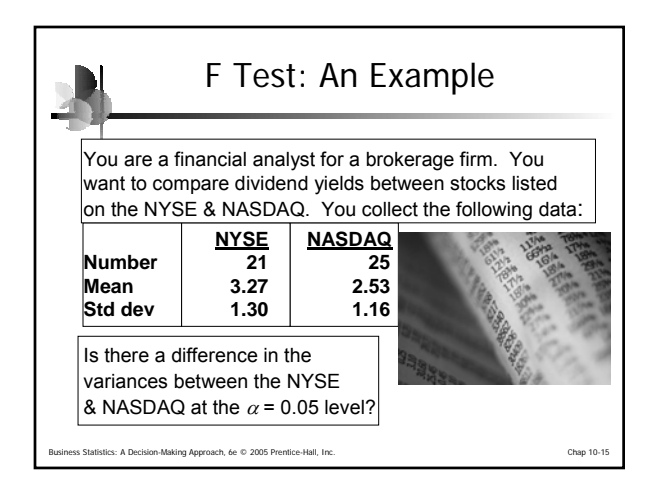

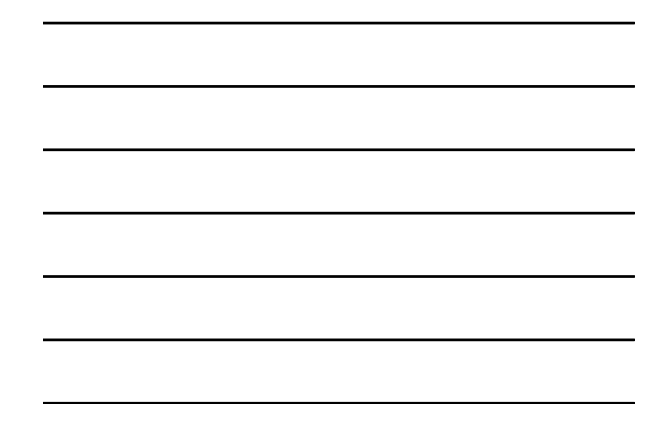

 $\blacksquare$ 

**Numerator:** 

Denominator:

 $df_1 = n_1 - 1 = 21 - 1 = 20$ 

 $df_2 = n_2 - 1 = 25 - 1 = 24$  $F_{.05/2, 20, 24} = 2.327$ 

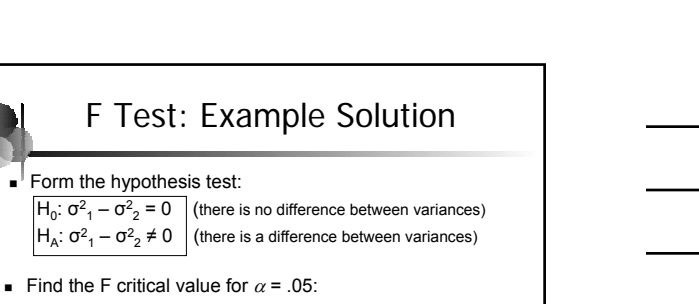

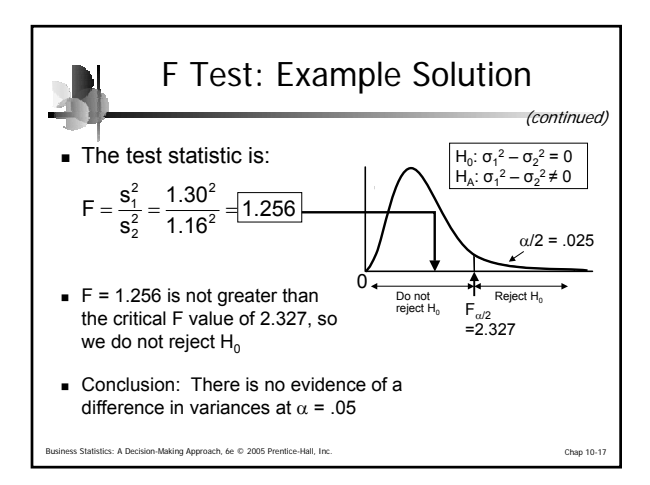

Business Statistics: A Decision-Making Approach, 6e © 2005 Prentice-Hall, Inc. Chap 10-16

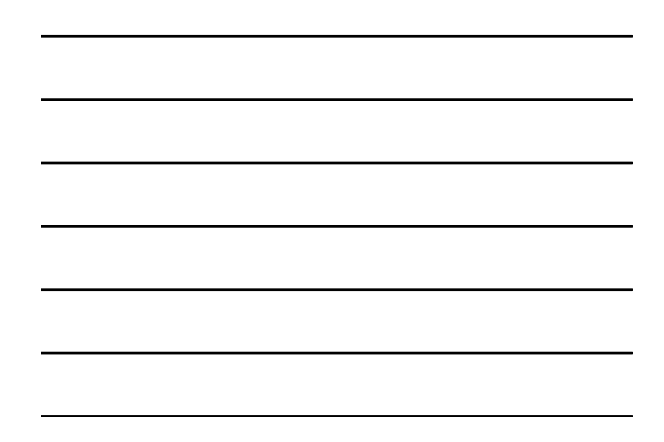

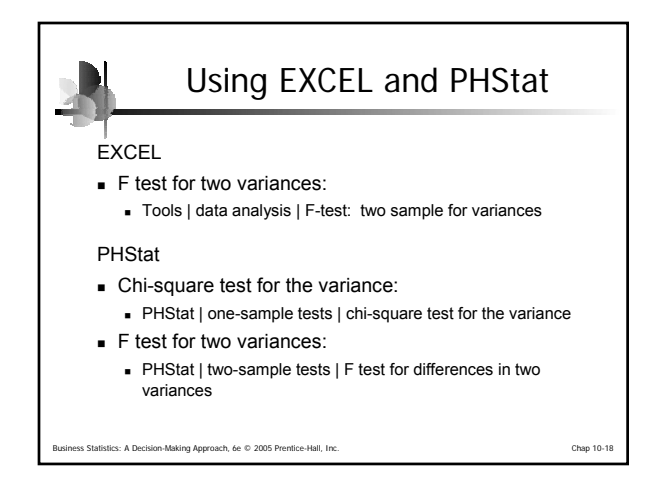

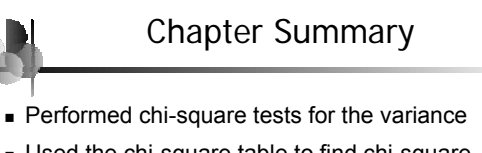

- Used the chi-square table to find chi-square critical values
- **Performed F tests for the difference between two** population variances

es: A Decision-Making Approach, 6e © 2005 Prentice-Hall, Inc. Chap 10-19

Used the F table to find F critical values